#### **А. О. Пищаль**

*Кам'янець-Подільський національний університет імені Івана Огієнка*

# **ВИКОРИСТАННЯ КОНСТРУКТОРІВ ЕЛЕКТРОННИХ СХЕМ ДЛЯ ОЗНАЙОМЛЕННЯ УЧНІВ З ОСНОВАМИ ЕЛЕКТРОНІКИ**

Розглянуто особливості використання педагогічних програмних засобів для ознайомлення учнів загальноосвітньої школи з основами електроніки. Навчальний характер творчої технічної діяльності дітей висуває на перший план не результати, а підготовку школярів до цієї діяльності в майбутньому. Основною метою творчості діяльності учнів є набуття ними досвіду практичної роботи з конструювання технічних об'єктів. Програма «Початки електроніки» проста і зрозуміла у використанні завдяки графічному інтуїтивному інтерфейсу. З її допомогою можна за короткий час опанувати базовими знаннями з фізики, за темою «Електродинаміка» і реалізувати методи STEM-освіти.

**Ключові слова:** віртуальний конструктор, електричні схеми, електроніка

**Актуальність проблеми.** Сьогодення освітнього процесу в загальноосвітній школі характеризується впровадженням STEM-освіти. Інноваційний підхід характеризується широким залученням інформаційних і мультимедійних технологій, які покликані наочно продемонструвати переваги науково-технічного прогресу, науки, інженерії та математики. Різного роду педагогічні програмні засоби (ППЗ) допомагають не тільки організувати навчальний процес при відсутності необхідної елементної бази, але й зацікавити учнів до вивчення фізики, електроніки, радіотехніки тощо.

Одним із способів реалізації STEM-освіти є використання ППЗ «Початки електроніки» – мультимедійного додатку, що є віртуальним електронним конструктором, який дозволяє збирати різноманітні електричні схеми пристроїв і спостерігати за режимом роботи будьякого вузла схеми, знімаючи покази напруги і змінного струму, підключаючи відповідні прилади. «Початки електроніки» – безкоштовна програма-конструктор, для школярів і студентів, які тільки починають освоювати курс електроніки. У процесі своїх досліджень учень може користуватися сучасними вимірювальними приладами, моделювати роботу різних електричних схем та приладів.

Конструктор можна також використовувати в рамках його можливостей для постановки завдань у самостійній творчій роботі учнів. Ця навчальна програма дозволяє досліджувати особливості роботи схем, а також виконати вимірювання електричних величин подібно до того, як це відбувається в реальному експерименті. Особливість конструктора – це максимальна реалістичність імітації реальних електричних процесів в наочному вигляді. Всі деталі на робочої поверхні конструктора наводяться в їх реальному вигляді.

**Метою даної статті є** опис можливостей електронного конструктора «Початки електроніки» для ознайомлення учнів 8 класу із початками електроніки та реалізації STEM-освіти.

**Ступінь вивчення проблеми.** Проблемі використання інформаційно-комунікаційних технологій в навчальному процесі присвячені численні дослідження науковців О.М. Бондаренко, В.Ф. Заболотного, Г.О. Козлакова, О.А. Міщенко, О.П. Пінчук, Ю.О. Жука та ін. Розробкою та впровадженням ІКТ в навчальний процес школи активно займаються Дмитрієва К.І., Новиков С.У., Політов Т.А. та багато інших. Однак, питання вивчення основ електроніки за допомогою ППЗ в педагогічні літературі представлено досить вузько.

«Початки електроніки» – мультимедійний додаток, який дозволяє імітувати роботу із збирання різноманітних електричних схем пристроїв і спостерігати за режимом роботи будь-якого вузла схеми, знімаючи покази напруги і змінного струму, підключаючи відповідні прила-

ди. У процесі своїх досліджень учень може використовувати цифровий мультиметр і двоканальний осцилограф. Програма «Початки Електроніки» дозволяє вивчити:

- закони паралельного та послідовного з'єднання котушок, провідників і конденсаторів;
- закони постійного струму закон Ома для ділянки кола і закон Ома для повного кола;
- закони виділення теплової енергії в електронагрівальних та освітлювальних приладах, принципи узгодження джерел струму з навантаженням;
- залежності опору провідників від довжини, поперечного перерізу і питомого опору матеріалів;
- принципи застосування запобіжників в електронних схемах;
- принципи створення електричних фільтрів;
- досліджувати явище резонансу в ланцюгах з послідовним і паралельним коливальним контуром;
- освоїти принципи проведення вимірювань струму і напруги в електронних схемах за допомогою сучасних вимірювальних приладів (мультиметр, осцилограф);
- вимірювати ємнісні та індуктивні опори, їх залежність від частоти генератора змінного струму і номіналів деталей в ланцюгах змінного струму.

Створені схеми можна зберігати в спеціальний файл, щоб була можливість повернутися до побудованої схемою. Для користувачів пропонується довідник з формулами і законами, завдання для лабораторних робіт і докладний довідник для роботи з програмою.

Характерною особливістю конструктора є максимальна імітація реальних електричних процесів в наочному вигляді. Всі деталі робочої поверхні конструктора наводяться в реальному вигляді. При перевищенні потужності силові деталі згоряють і приймають вид реально згорілої деталі.

Програма була написана співробітниками Казахського Державного Національного Університету імені Аль-Фарабі під керівництвом доцента кафедри теплофізики та технічної фізики Кашкарова Володимира Васильовича. Перша версія конструктора «Початки Електроніки» побачила світ у 2000 році.

Програмний комплекс «Початки Електроніки» розповсюджується безкоштовно і вільно. Додаток містить короткі правила роботи, довідкові матеріали, що стосуються електричного струму і елементів електричних ланцюгів, ряд лабораторних робіт для виконання. Крім того разом з конструктором поширюється безліч файлів з уже готовими схемами.

Програма представлена на двох мовах – російською та англійською.

Лабораторний комплекс «Початки Електроніки» не вимогливий до ресурсів комп'ютера і працює під управлінням операційної системи Microsoft Windows. Для підтримки аудіо ефектів необхідна звукова карта.

Розглянемо постановку лабораторних робіт віртуального практикуму з вивчення електричних кіл. Практикум включає 8 робіт, які охоплюють матеріал кількох тем, а саме «Закон Ома», «Паралельне і послідовне з'єднання провідників», «Змінний струм».

Система лабораторних робіт подана в *таблиці 1*.

*Таблиця 1.*

*Система лабораторних робіт віртуального практикуму з основ електроніки*

| No | Тема                                                                                                    | Кількість<br>ГОДИН |
|----|----------------------------------------------------------------------------------------------------|--------------------|
| 1. | Вивчення залежності опору реальних провідни-<br>ків від їх геометричних параметрів та питомих<br>опорів матеріалів.                     | 7                  |
| 2. | Дослідження опорів провідників при паралель-<br>ному і послідовному з'єднанні.                                                          |                    |
| 3. | ЕРС і внутрішній опір джерел постійного стру-<br>му. Закон Ома для повного кола.                                                        | 2                  |
| 4. | Дослідження складних ланцюгів постійного<br>електричного струму.                                                                        | 2                  |
| 5. | Потужність в ланцюзі постійного струму                                                                                                  |                    |
| 6. | Принципи роботи плавких запобіжників в елек-<br>тричних ланцюгах                                                                        |                    |
| 7. | Елементи ланцюгів змінного струму. Ємнісний<br>і індуктивний опори, їх залежність від частоти<br>змінного струму і параметрів елементів | 2                  |
| 8. | Явище резонансу в колі змінного струму                                                                                                  |                    |

Розглянемо постановку лабораторної роботи на прикладі.

**Тема**: Вивчення залежності опору реальних провідників від їх геометричних параметрів та питомих опорів матеріалів.

**Мета**: визначити питомий опір провідника і порівняти його з табличним значенням.

#### *1. Короткий теоретичний опис*

Німецький фізик Георг Ом (1787-1854) в 1826 році виявив, що відношення напруги *U* між кінцями металевого провідника, що є ділянкою електричного кола, до сили струму *I* в ланцюзі є величина постійна:

$$
R = \frac{U}{I} = const.
$$
 (1)

Цю величину *R* називають електричним опором провідника. Електричний опір вимірюється в Омах. Електричним опором 1 Ом має таку ділянку ланцюга, на якому при силі струму 1 А напруга дорівнює 1 В:

$$
1 \text{ On} = 1 \text{ B} / 1 \text{ A}.
$$

Досвід показує, що електричний опір провідника прямо пропорційний його довжині *L* і обернено пропорційно площі *S* поперечного перерізу провідника:

$$
R = \rho \frac{L}{S} \,. \tag{2}
$$

Постійний для даної речовини параметр ρ називається питомим електричним опором речовини. Питомий опір вимірюється в Ом/м.

### *2. Порядок виконання роботи*

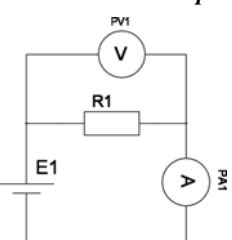

*схема*

2.1. Зберіть на монтажному столі електричну схему, показану на *рисунку 1*.

2.2. Виберіть матеріал провідника – нікель, встановіть значення довжини і площі поперечного перерізу:  $L = 100$  м;  $S = 0.1$   $\text{nm}^2$ ;

2.3. Визначте експериментально за допомогою мультимет-

ра напругу на провіднику. Для цього необхідно підключити паралельно провіднику мультиметр в режимі вимірювання постійної напруги, дотримуючись полярності. Запишіть показання мультиметра.

2.4. Визначте експериментально за допомогою мультиметра силу струму в ланцюзі.

Увімкніть мультиметр в режимі вимірювання постійного струму послідовно в ланцюг, дотримуючись полярності. Запишіть показання мультиметра.

2.5. Розрахуйте опір провідника за формулою (1).

2.6. Визначте питомий опір нікелю за формулою (2).

2.7. Виконайте пункти 2.3-2.6 змінюючи довжину, але, не змінюючи площа поперечного перерізу і матеріал провідника.

2.8. Результати вимірювань занесіть в таблицю:

|    |   | № дослі- Довжина, Напруга, | Сила      |    | Опір,   Питомий |
|----|---|----------------------------|-----------|----|-----------------|
| ду | М |                            | струму, А | Oм | опір, Ом/м      |
|    |   |                            |           |    |                 |
|    |   |                            |           |    |                 |
|    |   |                            |           |    |                 |
|    |   |                            |           |    |                 |
|    |   |                            |           |    |                 |

2.9. Знайдіть середнє значення питомої опору і порівняйте його з табличним значенням.

2.10. Виміряйте опір провідника безпосередньо за допомогою омметра. Порівняйте отримані результати.

Сформулюйте висновки по виконаній роботі.

Отже, за допомогою ППЗ «Початки електроніки» можна розвинути в учні допитливість, гнучкість мислення, пам'ять, цілеспрямованість, уміння передбачати. Навчальний характер творчої технічної діяльності дітей висуває на перший план не результати, а лише підготовку школярів до цієї діяльності в майбутньому. Основною метою творчості діяльності учнів є набуття ними досвіду практичної роботи з конструювання технічних об'єктів. Програма «Початки електроніки» проста і зрозуміла у використанні завдяки графічному інтуїтивному інтерфейсу. З її допомогою можна за короткий час опанувати базовими знаннями з фізики, за темою «Електродинаміка» і реалізувати методи STEM-освіти.

#### **Список використаних джерел:**

- 1. Касаткин А.С. Электротехника / А.С. Касаткин, М.В. Немцов. – М.: Энергоатомиздат, 1983. – 440 с.
- 2. Программа электронный конструктор электрических схем «Начала Электроники», Учебная Лаборатория Компьютерного Моделирования механико-математи ческого факультета НИИ механики и математики Казахского Государственного Национального университета им. аль-Фарабиж. – URL: http://elektronika. newmail.ru.
- 3. Некрасов А.Г. Физика. Все для учителя! / А.Г. Некрасов. – М.: Наука, 2013. – №2(26). – С. 32.
- 4. Аленицын А.Г. Краткий физико-математический справочник / А.Г. Аленицын, Е.И. Бутиков, А.С. Кондратьев. – М.: Наука, 1990. – 386 с.
- 5. Кабардин О.Ф. Физика: Справочные материалы / О.Ф. Ка бардин. – М.: Просвещение, 1991. – 367 с.
- 6. Начала электроники 1.2 Электронный конструктор [Електронний ресурс]. – 2011. – URL: http://www. ex.ua/12145929
- 7. Начала ЭЛЕКТРОНИКИ 1.2 [Електронний ресурс]. URL: http://www.softportal.com/software-12305-nachalalektroniki.html
- 8. Программа для начинающих электронщиков. URL: https://www.youtube.com/watch?v=lN622L71Fq8 *Рис. 1. Досліджувана*

### **А. А. Пищаль**

*Каменец-Подольский национальный университет имени Ивана Огиенко*

#### **ИСПОЛЬЗОВАНИЕ КОНСТРУКТОРОВ ЭЛЕКТРОННЫХ СХЕМ ДЛЯ ОЗНАКОМЛЕНИЯ УЧАЩИХСЯ С ОСНОВАМИ ЭЛЕКТРОНИКИ**

Рассмотрены особенности использования педагогических программных средств для ознакомления учащихся общеобразовательной школы с основами электроники. Обучающий характер творческой технической деятельности детей выдвигает на первый план не результаты, а подготовку школьников к этой деятельности в будущем. Основной целью творчества деятельности учащихся является приобретение ими опыта практической работы по конструированию технических объектов. Программа «Начала электроники» проста и понятна в использовании благодаря графическому интуитивному интерфейсу. С ее помощью можно за короткое время овладеть базовыми знаниями по физике, по теме «Электродинамика» и реализовать методы STEM-образования.

**Ключевые слова:** виртуальный конструктор, электрические схемы, электроника.

#### **А. О. Pischal**

### *Kamianets-Podilskyi National Ivan Ohiienko University* **SE OF ELECTRONIC CIRCUIT CONSTRUCTORS TO INTRODUCE PUPILS WITH THE BASICS**

#### **OF ELECTRONICS**

The peculiarities of the use of pedagogical software tools to familiarize the students of general education with the basics of electronics are considered. Educational character of creative technical activity of children puts to the fore not results, but preparation of pupils for this activity in the future. The primary purpose of the students' creativity is to gain practical experience in designing technical objects. The Beginnings of Electronics program is simple and understandable to use with a graphical intuitive interface. With its help it is possible to acquire basic knowledge of physics, on the topic "Electrodynamics" in a short time and to implement methods of STEM education.

**Key words:** virtual designer, electrical circuits, electronics.

*Отримано: 3.09.2019*

## УДК 303.094.6 DOI: 10.326626/2307-4507.2019-25.70-73

#### **О. М. Семерня**

*Кам'янець-Подільський національний університет імені Івана Огієнка е-mail: semerniaoksana@gmail.com; ORCID ID 0000-0003-2443-093X*

# **ПРИРОДНИЧО-НАУКОВИЙ ПРОЕКТ НАВЧАННЯ СТУДЕНТІВ: МОДЕЛЮВАННЯ І ПРОГНОЗУВАННЯ СТАНУ ДОВКІЛЛЯ НА ПОДІЛЛІ**

У статті висвітлені основні концептуальні ідеї природничо-наукового проекту навчання студентів на прикладі моделювання і прогнозування стану довкілля на Поділлі. Основною ідеєю статті стало розкриття етапів наукового стилю мислення та його формування у студентів старших курсів. Природничо-науковий проект навчання студентів є трендовим напрямком самоактуалізації інтелектуальної складової молоді, їх активне бачення проголошених проблем стану довкілля, зокрема на Поділлі, формування світогляду пропаганди нового способу життя в чистому довкіллі та вирішення природничих проблем у суспільстві українців. Глобальна проблема соціалізації суспільства і неграмотне використання інформації призводить до негативних наслідків щодо чистоти довкілля. Природничо-наукові проекти в навчанні студентів формують дієве ставлення до використання на практиці отриманих знань з природничих циклів дисциплін. У статті охарактеризовані класифікатори наукового напрямку проектів для природничих дисциплін. Теоретичне значення проекту навчання полягає у висвітленні ідейних положень моделювання і прогнозування стану довкілля на Поділлі, долучені нових теоретичних знань до галузі. Новостворені теоретичні знання удосконалять і цілеспрямують реалізацію нової системи методичних підходів моделювання і прогнозування стану довкілля.

**Ключові слова:** природничо-науковий проект, навчання, студенти, моделювання, прогнозування, стан довкілля, Поділля.

*Постановка проблеми, актуальність*. У світлі політичних подій у державі, актуальним постають питання реформування природничо-математичної освіти для молоді. Глобальною проблемою сьогодення виступає занедбане ставлення до природничих і математичних вимірів суспільства: і освіти, і науки, зокрема. Потрібно говорити про формування природничо-математичного стилю мислення, починаючи від дитячих років. І на теперішній час природничо-наукові проекти молоді – це є один з концептів управління в STEM-освіті. Розглянемо приклад застосування природничо-наукового проекту навчання студентів природничої галузі в аспекті моделювання і прогнозування стану довкілля на Поділлі.

Так, у сучасних умовах переходу України до нової реформованої країни європейських стандартів актуальним постає питання впливів стану довкілля на економічні важелі розвитку нашої держави. Методами математичного та імітаційного моделювання стану довкілля можна вивчати вплив екологічних систем на довкілля. На основі побудованих моделей реалізувати прогнозування покращення довкілля від потенційно небезпечних об'єктів та впливати на екологічну безпеку в Україні.

Поділля як географічна область України охоплює територію сучасних Вінницької і Хмельницької областей. Серед потенційно небезпечних об'єктів впливу на стан довкілля Хмельниччини, згідно Національної доповіді про стан навколишнього середовища Хмельницької області, такі: «Об'єктами підвищеної екологічної небезпеки в області є підприємства з виробництва будівельних матеріалів; водозабори поверхневих і підземних вод для систем централізованого водопостачання населених пунктів, підприємств; каналізаційні споруди міст, селищ і сіл, очисні споруди, системи скидання очищених стічних вод у водні об'єкти; підприємства з видобутку корисних копалин, об'єкти військової діяльності, шламонакопичувачі, полігони та звалища промислових та побутових відходів, інші об'єкти, які здійснюють викиди та скиди забруднюючих речовин у довкілля. До найбільших об'єктів підвищеної екологічної небезпеки в області відносяться ПАТ «Подільський цемент» (м. Кам'янець-Подільський) та ХКП «Спецкомунтранс» (м. Хмельницький)» [1, c.97].

Вінниччина характеризується «… помірним рівнем гідродинамічної небезпеки та середнім рівнем геологічної. Ризики виникнення надзвичайних ситуацій на тери-